# **CESVA Insulation Studio**

*HOJA DE CARACTERÍSTICAS D\_CIS\_v0035\_20200505\_ES*

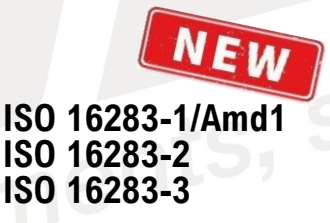

*Software para el cálculo y generación de informes de aislamiento y de tiempo de reverberación*

## *PRESENTACIÓN*

*CESVA Insulation Studio* es un potente software diseñado para la realización de cálculos y la generación de informes de aislamiento acústico según las normas ISO 16283, 140 e ISO 717: aislamiento al ruido aéreo, a ruido de fachada, a ruido de impacto y tiempo de reverberación.

La aplicación está diseñada tanto para ensayos en laboratorio e in situ (ISO 10140-2/-3, 16283 e ISO 140 -3 a ISO140-8) como para distintas normativas correspondientes a códigos de construcción de: España, Francia, Portugal, Italia, Reino Unido, Suiza, Finlandia, Brasil o EEUU.

El programa crea automáticamente el informe de una manera rápida y sencilla a partir de datos descargados de los sonómetros.

*CESVA Insulation Studio* utiliza una estructura de proyecto donde guarda todos los datos. Así se pueden realizar diferentes informes de un proyecto o utilizarlos como plantillas.

*CESVA Insulation Studio* es una herramienta práctica y de fácil uso que le ahorrará tiempo en la generación de sus informes de aislamiento acústico.

#### *APLICACIONES*

Cálculo y generación de informes de tiempo de reverberación y de aislamiento:

- Aislamiento al ruido aéreo ISO 16283-1, ISO 140-4, ISO 10140-2
- Aislamiento al ruido de fachadas ISO 16283-3, ISO 140-5
- Aislamiento al ruido de Impacto ISO 16283-2, 140-7, ISO 10140-3

#### Por bandas de octava y 1/3 de octava

#### *CARACTERÍSTICAS*

- Cumple con ISO 717, ISO 16283 y ISO 140
- Informes específicos y valoraciones globales según normativas nacionales e internacionales
- Resultados con incertidumbres
- Datos guardados en estructura de proyecto
- Edición gráfica y numérica de datos y recálculo de tiempos de reverberación
- Impresión de informes y exportación a procesadores de texto

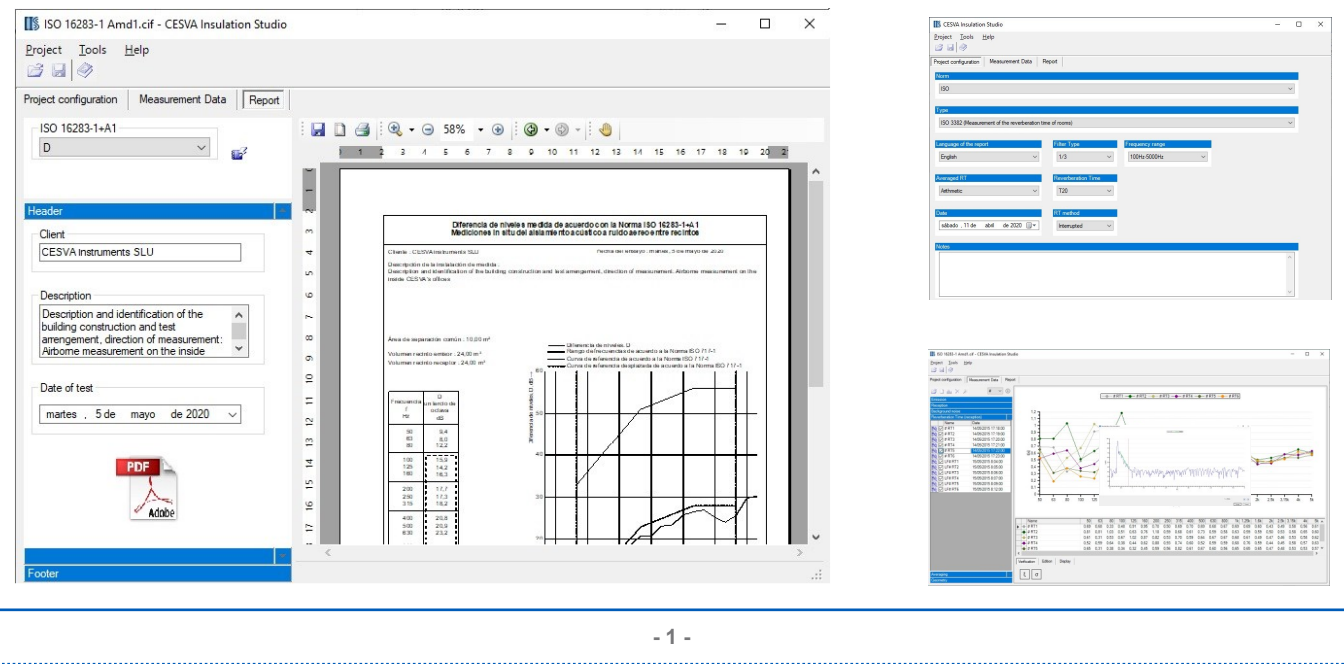

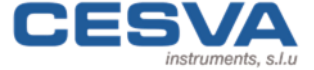

Maracaibo, 6 T. (34) 934 335 240 info@cesva.com<br>08030 Barcelona (Spain) F. (34) 933.479.310 www.cesva.com 08030 Barcelona (Spain)

NOISE MEASURING **INSTRUMENTS SINCE 1969** 

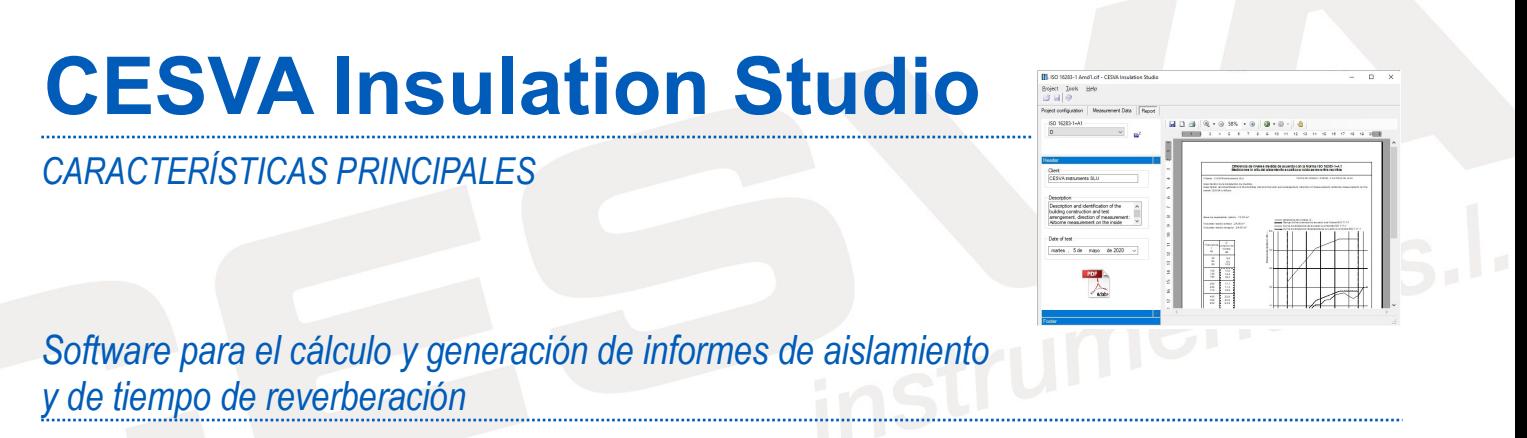

### *CREAR NUEVO PROYECTO, ABRIR PROYECTO (.cif), IMPORTAR PROYECTO(.caf):*

*CESVA Insulation Studio* permite crear un nuevo proyecto, abrir un proyecto (.cif) o importar un proyecto (.caf) realizado con la aplicación *CESVA Measuring Assistant*.

Además permite escoger los diferentes parámetros del informe de medición: norma, filtro, margen frecuencial, promedio RT, Tiempo de reverberación (T20 o T30), así como el método RT y valores de incertidumbres utilizados para realizar la evaluación de las mediciones y cálculo de resultados.

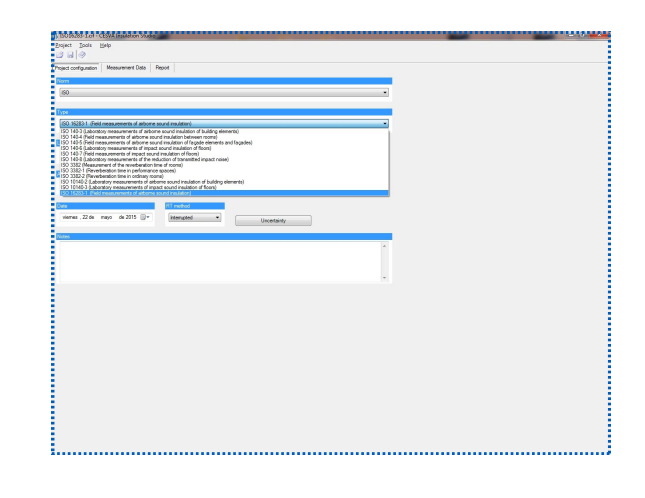

## *ENTRADA DE DATOS Y VISUALIZACIÓN:*

La entrada de datos puede ser manual, mediante cortar/pegar desde cualquier programa o arrastrando ficheros sobre la aplicación (Drag&Drop). Además permite confirmar el espectro para comprobar el ruido autogenerado por el operario. Los datos geométricos se entran también a través del teclado. Estos datos se pueden representar y editar de forma gráfica y numérica. La visualización simultánea de varios espectros es perfecta para compararlos y verificar su desviación estándar, pudiendo observar si ha habido algún error durante el proceso de medición.

Permite indicar las mediciones que pertenecen al método por defecto y las de baja frecuencia.

La aplicación dispone, para las medidas de RT, la opción de visualizar los parámetros de no linealidad aportando así información adicional.

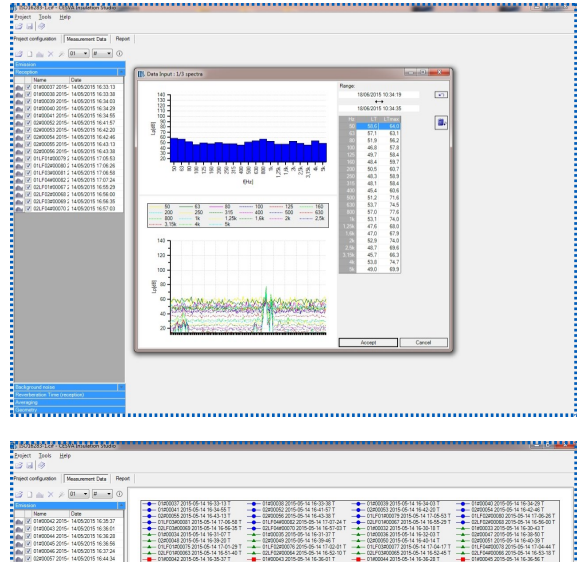

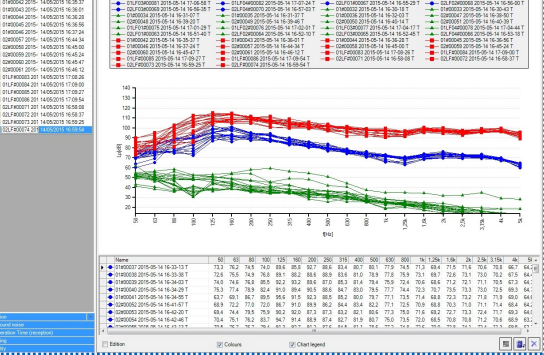

*Las características, especificaciones técnicas y accesorios pueden variar sin previo aviso.*

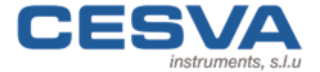

Maracaibo, 6 T. (34) 934 335 240 info@cesva.com<br>08030 Barcelona (Spain) F. (34) 933.479.310 www.cesva.com 08030 Barcelona (Spain)

**- 2 -**

NOISE MEASURING **INSTRUMENTS SINCE 1969** 

## **CESVA Insulation Studio**

*CARACTERÍSTICAS PRINCIPALES Y ESPECIFICACIONES TÉCNICAS*

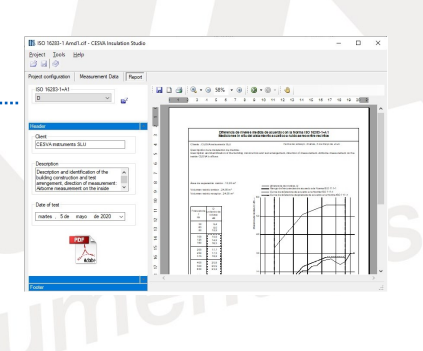

*Software para el cálculo y generación de informes de aislamiento y de tiempo de reverberación*

## *EDICIÓN Y RECÁLCULO*

La edición de espectros se puede realizar mediante introducción directa de los valores numéricos o mediante modificación de la representación visual. La edición del tiempo de reverberación permite su estimación a partir de las curvas de decaimiento según 4 métodos distintos. La aplicación también permite variar la curva de caída modificando el punto inicial y la pendiente utilizadas en el método de Schröeder. Es posible restaurar los valores modificados.

Todos los cálculos se realizan utilizando variables de alta precisión, siguiendo las recomendaciones ISO para el diseño de software: promedios espaciales, corrección de ruido de fondo y cálculo de resultados. Las correspondientes reglas de redondeo se utilizan para la evaluación y representación de magnitudes y de los términos de adaptación espectral.

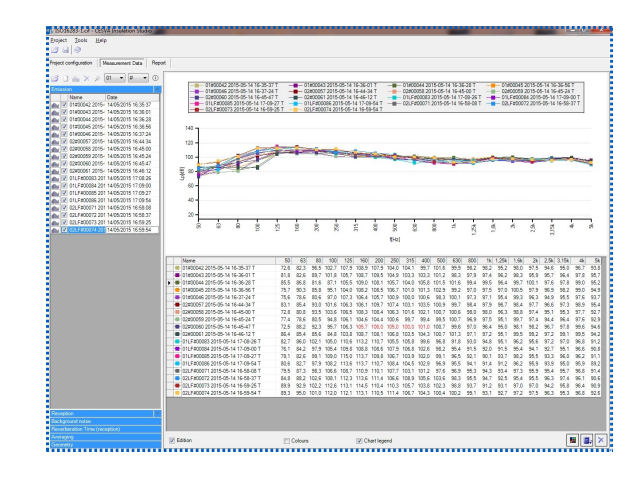

#### *EXPORTACIÓN E INFORMES:*

Estas representaciones graficas y tablas numéricas pueden exportarse a otras aplicaciones a través del portapapeles.

Los informes se generan instantáneamente y su previsualización se muestra en pantalla. La impresión directa o la exportación a otros formatos es posible: documentos PDF o imágenes metafile EMF.

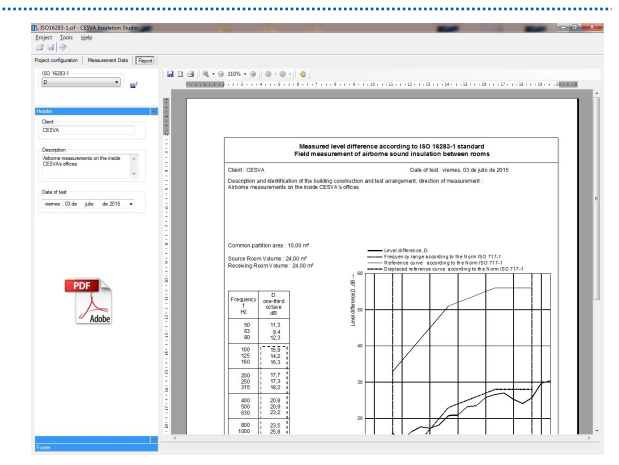

## *ESPECIFICACIONES TÉCNICAS*

## *SISTEMA OPERATIVO*

Windows 7 SP1, Windows 8, Windows 8.1, Windows 10, todos los sistemas en 32 y 64 bits

#### *REQUISITOS MÍNIMOS*

Velocidad de procesador mínima recomendada de 1,5 GHz Memoria RAM mínima de 1 GB Microsoft .NET framework 4.5

*IDIOMAS*

Español, Catalán, Inglés, Francés, Portugués, Alemán, Italiano y Finlandés.

Puerto USB

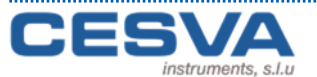

Maracaibo, 6 T. (34) 934 335 240 info@cesva.com<br>08030 Barcelona (Spain) F. (34) 933.479.310 www.cesva.com 08030 Barcelona (Spain)

**- 3 -**

NOISE MEASURING **INSTRUMENTS SINCE 1969** 

# **CESVA Insulation Studio**

*PANTALLAS* 

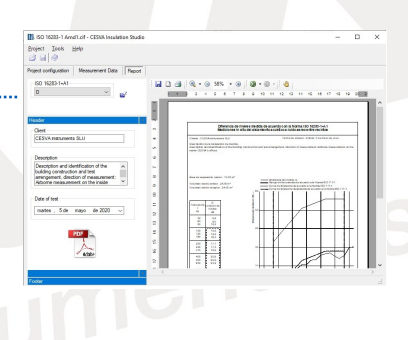

*Software para el cálculo y generación de informes de aislamiento y de tiempo de reverberación*

## *VISUALIZACIÓN DE LAS MEDICIONES*

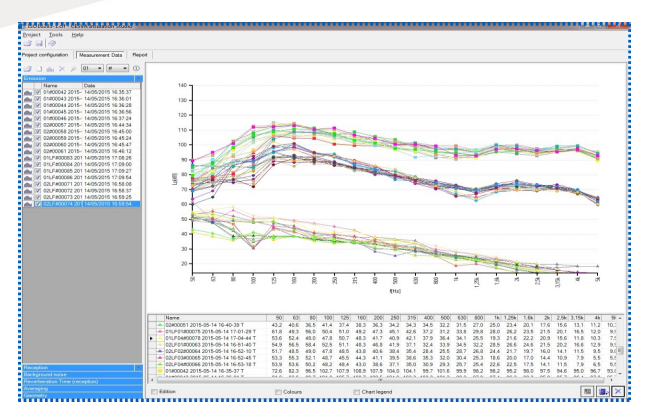

*Mediciones emisión recepción y ruido de fondo*

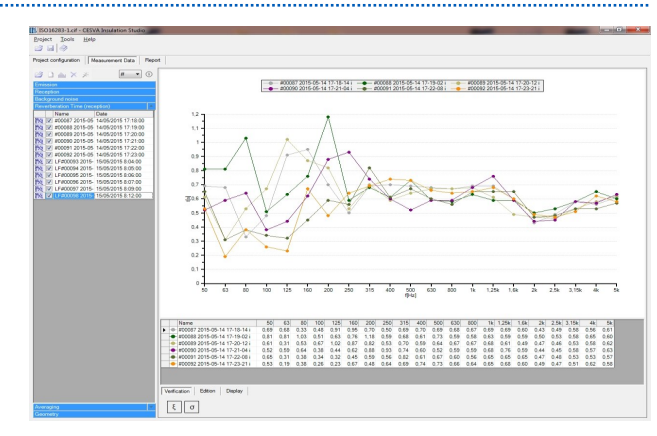

*Mediciones tiempo de reverberación*

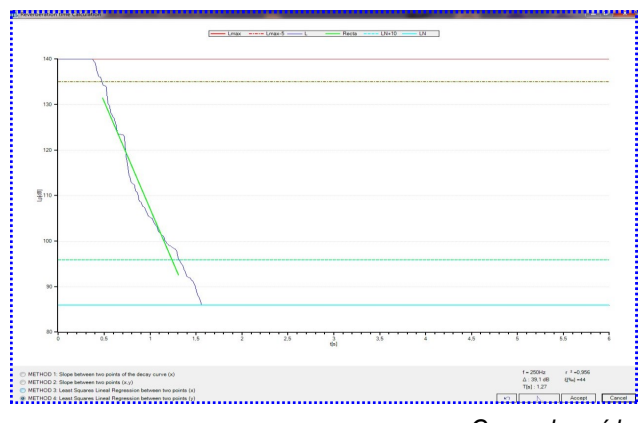

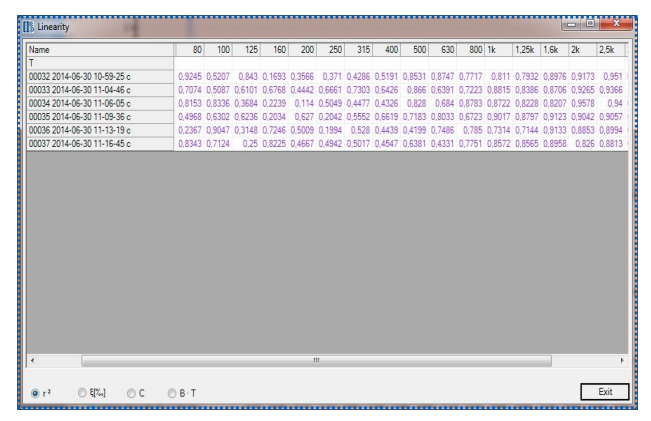

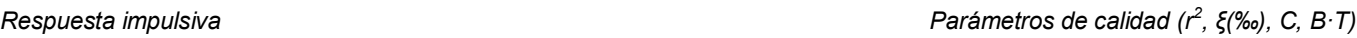

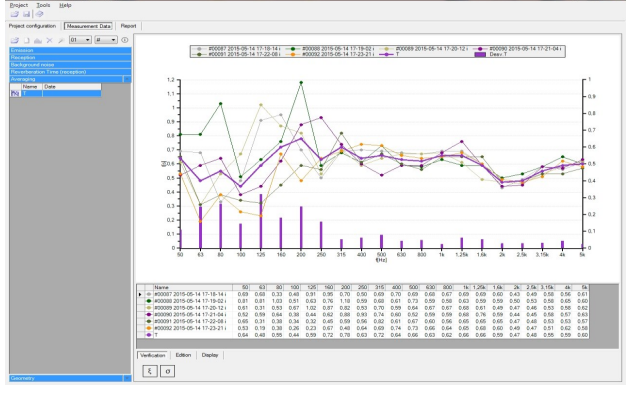

*Promedio mediciones T (por defecto) Curva de caída* 

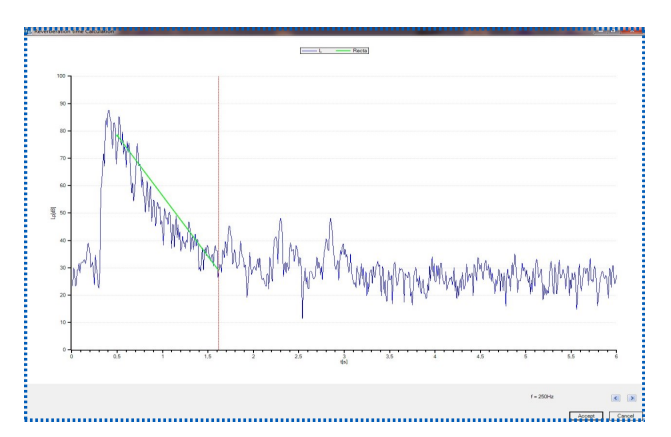

**- 4 -** Maracaibo, 6 T. (34) 934 335 240 info@cesva.com<br>08030 Barcelona (Spain) F. (34) 933.479.310 www.cesva.com NOISE MEASURING 08030 Barcelona (Spain)

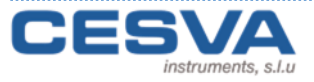